# **Table of Contents**

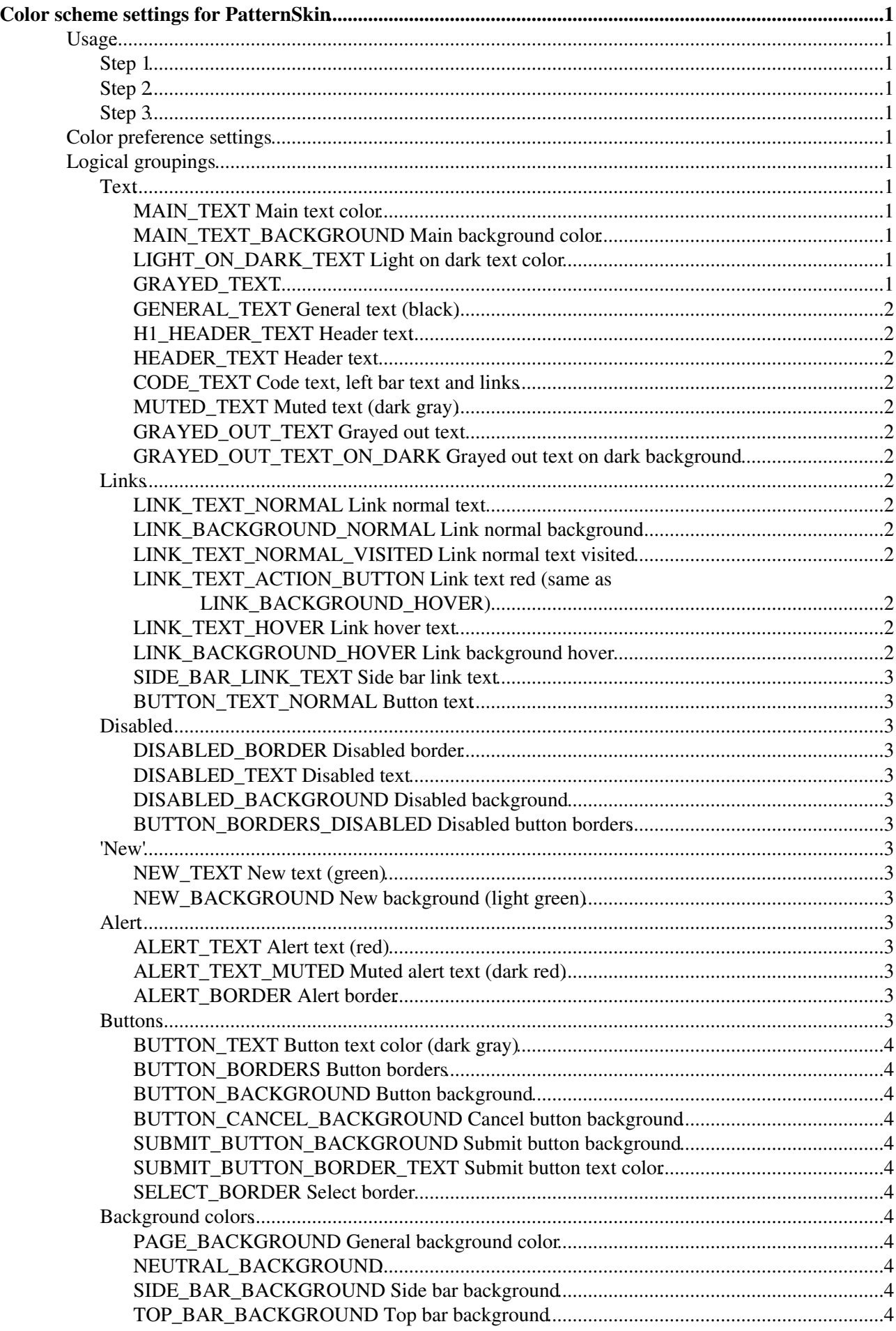

# **Table of Contents**

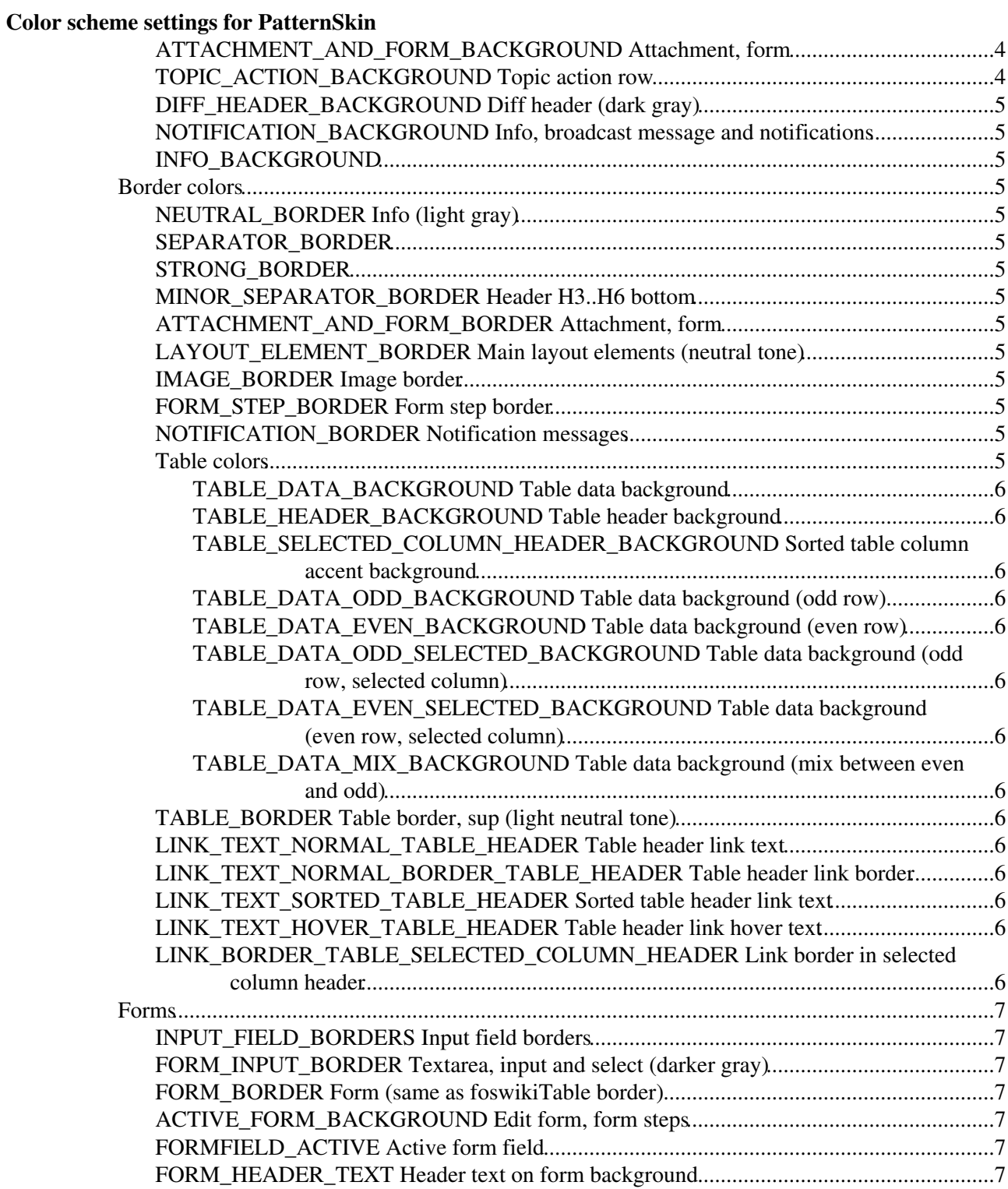

# <span id="page-2-0"></span>**Color scheme settings for [PatternSkin](https://wiki.iac.ethz.ch/System/PatternSkin)**

Use this topic to change the color settings of [PatternSkin.](https://wiki.iac.ethz.ch/System/PatternSkin) When this topic is saved, the attachment my\_colors.css will be updated with new color values. This method relies on [Foswiki:Extensions.AttachContentPlugin](http://foswiki.org/Extensions.AttachContentPlugin) to work.

AttachContentPlugin is **not** installed.

## <span id="page-2-1"></span>**Usage**

### <span id="page-2-2"></span>**Step 1**

Let [PatternSkin](https://wiki.iac.ethz.ch/System/PatternSkin) point to the custom-made colors style sheet. In [Main.SitePreferences](https://wiki.iac.ethz.ch/Main/SitePreferences) copy this line:

\* Set USERCOLORSURL = %PUBURLPATH%/%SYSTEMWEB%/PatternSkin/my\_colors.css

### <span id="page-2-3"></span>**Step 2**

<span id="page-2-4"></span>Edit this topic, and change the color as you like. **Step 3**

Install AttachContentPlugin to be able to save this topic. On saving, an attachment will be created to topic [PatternSkin](https://wiki.iac.ethz.ch/System/PatternSkin).

**F** For more help on customizing styles, see [PatternSkinCustomization](https://wiki.iac.ethz.ch/System/PatternSkinCustomization).

## <span id="page-2-5"></span>**Color preference settings**

## <span id="page-2-6"></span>**Logical groupings**

### <span id="page-2-7"></span>**Text**

### <span id="page-2-8"></span>**MAIN\_TEXT Main text color**

• Local MAIN\_TEXT = #000

### <span id="page-2-9"></span>**MAIN\_TEXT\_BACKGROUND Main background color**

• Local MAIN\_TEXT\_BACKGROUND = #fff

### <span id="page-2-10"></span>**LIGHT\_ON\_DARK\_TEXT Light on dark text color**

• Local LIGHT\_ON\_DARK\_TEXT = #fff

### <span id="page-2-11"></span>**GRAYED\_TEXT**

• Local GRAYED TEXT = #777

### <span id="page-3-0"></span>**GENERAL\_TEXT General text (black)**

• Local GENERAL\_TEXT = #000

### <span id="page-3-1"></span>**H1\_HEADER\_TEXT Header text**

• Local H1\_HEADER\_TEXT = #2989bb

### <span id="page-3-2"></span>**HEADER\_TEXT Header text**

 $\bullet$  Local HEADER TEXT = #d1400e

### <span id="page-3-3"></span>**CODE\_TEXT Code text, left bar text and links**

 $\bullet$  Local CODE TEXT = #333

### <span id="page-3-4"></span>**MUTED\_TEXT Muted text (dark gray)**

• Local MUTED TEXT = #777

### <span id="page-3-5"></span>**GRAYED\_OUT\_TEXT Grayed out text**

• Local GRAYED\_OUT\_TEXT = #777

### <span id="page-3-6"></span>**GRAYED\_OUT\_TEXT\_ON\_DARK Grayed out text on dark background**

• Local GRAYED\_OUT\_TEXT\_ON\_DARK = #bbb

### <span id="page-3-7"></span>**Links**

### <span id="page-3-8"></span>**LINK\_TEXT\_NORMAL Link normal text**

• Local LINK\_TEXT\_NORMAL = #4571d0

### <span id="page-3-9"></span>**LINK\_BACKGROUND\_NORMAL Link normal background**

• Local LINK\_BACKGROUND\_NORMAL =

### <span id="page-3-10"></span>**LINK\_TEXT\_NORMAL\_VISITED Link normal text visited**

• Local LINK\_TEXT\_NORMAL\_VISITED = #666

### <span id="page-3-11"></span>**LINK\_TEXT\_ACTION\_BUTTON Link text red (same as LINK\_BACKGROUND\_HOVER)**

• Local LINK\_TEXT\_ACTION\_BUTTON = #0055b5

### <span id="page-3-12"></span>**LINK\_TEXT\_HOVER Link hover text**

• Local LINK\_TEXT\_HOVER = #fff

### <span id="page-3-13"></span>**LINK\_BACKGROUND\_HOVER Link background hover**

• Local LINK\_BACKGROUND\_HOVER = #0055b5

#### GENERAL\_TEXT General text (black) 2

### <span id="page-4-0"></span>**SIDE\_BAR\_LINK\_TEXT Side bar link text**

• Local SIDE\_BAR\_LINK\_TEXT = #444

### <span id="page-4-1"></span>**BUTTON\_TEXT\_NORMAL Button text**

• Local BUTTON\_TEXT\_NORMAL = #333

### <span id="page-4-2"></span>**Disabled**

### <span id="page-4-3"></span>**DISABLED\_BORDER Disabled border**

 $\bullet$  Local DISABLED\_BORDER = #e0e0e0

### <span id="page-4-4"></span>**DISABLED\_TEXT Disabled text**

• Local DISABLED\_TEXT = #aaa

### <span id="page-4-5"></span>**DISABLED\_BACKGROUND Disabled background**

• Local DISABLED\_BACKGROUND = #fafaf8

### <span id="page-4-6"></span>**BUTTON\_BORDERS\_DISABLED Disabled button borders**

• Local BUTTON\_BORDERS\_DISABLED = #fff #ccc #ccc #fff

### <span id="page-4-7"></span>**'New'**

### <span id="page-4-8"></span>**NEW\_TEXT New text (green)**

 $\bullet$  Local NEW TEXT = #049804

### <span id="page-4-9"></span>**NEW\_BACKGROUND New background (light green)**

• Local NEW\_BACKGROUND = #ECFADC

### <span id="page-4-10"></span>**Alert**

### <span id="page-4-11"></span>**ALERT\_TEXT Alert text (red)**

• Local ALERT\_TEXT = #f00

### <span id="page-4-12"></span>**ALERT\_TEXT\_MUTED Muted alert text (dark red)**

• Local ALERT\_TEXT\_MUTED = #900

### <span id="page-4-13"></span>**ALERT\_BORDER Alert border**

 $\bullet$  Local ALERT\_BORDER = #f00

### <span id="page-4-14"></span>**Buttons**

### <span id="page-5-0"></span>**BUTTON\_TEXT Button text color (dark gray)**

• Local BUTTON\_TEXT = #000

### <span id="page-5-1"></span>**BUTTON\_BORDERS Button borders**

• Local BUTTON BORDERS = #fff #888 #888 #fff

### <span id="page-5-2"></span>**BUTTON\_BACKGROUND Button background**

• Local BUTTON\_BACKGROUND = #e2e3e3

### <span id="page-5-3"></span>**BUTTON\_CANCEL\_BACKGROUND Cancel button background**

• Local BUTTON\_CANCEL\_BACKGROUND = #f2d5d0

### <span id="page-5-4"></span>**SUBMIT\_BUTTON\_BACKGROUND Submit button background**

• Local SUBMIT\_BUTTON\_BACKGROUND = #06c

### <span id="page-5-5"></span>**SUBMIT\_BUTTON\_BORDER\_TEXT Submit button text color**

• Local SUBMIT\_BUTTON\_BORDER\_TEXT = #fff

### <span id="page-5-6"></span>**SELECT\_BORDER Select border**

• Local SELECT\_BORDER = #888

### <span id="page-5-7"></span>**Background colors**

### <span id="page-5-8"></span>**PAGE\_BACKGROUND General background color**

• Local PAGE\_BACKGROUND = #e2e2e2

### <span id="page-5-9"></span>**NEUTRAL\_BACKGROUND**

• Local NEUTRAL\_BACKGROUND = #f5f5f5

### <span id="page-5-10"></span>**SIDE\_BAR\_BACKGROUND Side bar background**

• Local SIDE\_BAR\_BACKGROUND = #fff

### <span id="page-5-11"></span>**TOP\_BAR\_BACKGROUND Top bar background**

• Local TOP\_BAR\_BACKGROUND = #e8f3f7

### <span id="page-5-12"></span>**ATTACHMENT\_AND\_FORM\_BACKGROUND Attachment, form**

• Local ATTACHMENT\_AND\_FORM\_BACKGROUND = #eef7fa

### <span id="page-5-13"></span>**TOPIC\_ACTION\_BACKGROUND Topic action row**

• Local TOPIC\_ACTION\_BACKGROUND = #3ba1cb

### <span id="page-6-0"></span>**DIFF\_HEADER\_BACKGROUND Diff header (dark gray)**

• Local DIFF\_HEADER\_BACKGROUND = #ccc

### <span id="page-6-1"></span>**NOTIFICATION\_BACKGROUND Info, broadcast message and notifications**

• Local NOTIFICATION BACKGROUND = #ffe67b

### <span id="page-6-2"></span>**INFO\_BACKGROUND**

• Local INFO\_BACKGROUND = #edf5fa

### <span id="page-6-3"></span>**Border colors**

### <span id="page-6-4"></span>**NEUTRAL\_BORDER Info (light gray)**

• Local NEUTRAL\_BORDER = #ddd

#### <span id="page-6-5"></span>**SEPARATOR\_BORDER**

• Local SEPARATOR\_BORDER = #e2e2e2

### <span id="page-6-6"></span>**STRONG\_BORDER**

• Local STRONG BORDER = #ccc

#### <span id="page-6-7"></span>**MINOR\_SEPARATOR\_BORDER Header H3..H6 bottom**

• Local MINOR\_SEPARATOR\_BORDER = #e2e2e2

### <span id="page-6-8"></span>**ATTACHMENT\_AND\_FORM\_BORDER Attachment, form**

• Local ATTACHMENT\_AND\_FORM\_BORDER = #fff

### <span id="page-6-9"></span>**LAYOUT\_ELEMENT\_BORDER Main layout elements (neutral tone)**

• Local LAYOUT\_ELEMENT\_BORDER = #dadada

### <span id="page-6-10"></span>**IMAGE\_BORDER Image border**

 $\bullet$  Local IMAGE\_BORDER = #eee

### <span id="page-6-11"></span>**FORM\_STEP\_BORDER Form step border**

 $\bullet$  Local FORM\_STEP\_BORDER = #e2e2e2

### <span id="page-6-12"></span>**NOTIFICATION\_BORDER Notification messages**

• Local NOTIFICATION\_BORDER = #ffdf4c

### <span id="page-6-13"></span>**Table colors**

#### <span id="page-7-0"></span>**TABLE\_DATA\_BACKGROUND Table data background**

• Local TABLE\_DATA\_BACKGROUND = #f0f6f9

#### <span id="page-7-1"></span>**TABLE\_HEADER\_BACKGROUND Table header background**

- $\bullet$  Local TABLE\_HEADER\_BACKGROUND = #6b7f93
- <span id="page-7-2"></span>**TABLE\_SELECTED\_COLUMN\_HEADER\_BACKGROUND Sorted table column accent background**
	- Local TABLE\_SELECTED\_COLUMN\_HEADER\_BACKGROUND = #345

#### <span id="page-7-3"></span>**TABLE\_DATA\_ODD\_BACKGROUND Table data background (odd row)**

• Local TABLE\_DATA\_ODD\_BACKGROUND = #f0f6fb

#### <span id="page-7-4"></span>**TABLE\_DATA\_EVEN\_BACKGROUND Table data background (even row)**

• Local TABLE\_DATA\_EVEN\_BACKGROUND = #ffffff

<span id="page-7-5"></span>**TABLE\_DATA\_ODD\_SELECTED\_BACKGROUND Table data background (odd row, selected column)**

• Local TABLE\_DATA\_ODD\_SELECTED\_BACKGROUND = #dce7ee

#### <span id="page-7-6"></span>**TABLE\_DATA\_EVEN\_SELECTED\_BACKGROUND Table data background (even row, selected column)**

• Local TABLE\_DATA\_EVEN\_SELECTED\_BACKGROUND = #f5f5f5

### <span id="page-7-7"></span>**TABLE\_DATA\_MIX\_BACKGROUND Table data background (mix between even and odd)**

• Local TABLE\_DATA\_MIX\_BACKGROUND = #f7fafc

### <span id="page-7-8"></span>**TABLE\_BORDER Table border, sup (light neutral tone)**

 $\bullet$  Local TABLE\_BORDER = #e2e2e2

### <span id="page-7-9"></span>**LINK\_TEXT\_NORMAL\_TABLE\_HEADER Table header link text**

• Local LINK\_TEXT\_NORMAL\_TABLE\_HEADER = #fff

### <span id="page-7-10"></span>**LINK\_TEXT\_NORMAL\_BORDER\_TABLE\_HEADER Table header link border**

• Local LINK\_TEXT\_NORMAL\_BORDER\_TABLE\_HEADER = #bbb

### <span id="page-7-11"></span>**LINK\_TEXT\_SORTED\_TABLE\_HEADER Sorted table header link text**

• Local LINK\_TEXT\_SORTED\_TABLE\_HEADER = #fff

### <span id="page-7-12"></span>**LINK\_TEXT\_HOVER\_TABLE\_HEADER Table header link hover text**

• Local LINK\_TEXT\_HOVER\_TABLE\_HEADER = #fff

### <span id="page-7-13"></span>**LINK\_BORDER\_TABLE\_SELECTED\_COLUMN\_HEADER Link border in selected column header**

• Local LINK\_BORDER\_TABLE\_SELECTED\_COLUMN\_HEADER = #999

### <span id="page-8-0"></span>**Forms**

#### <span id="page-8-1"></span>**INPUT\_FIELD\_BORDERS Input field borders**

• Local INPUT\_FIELD\_BORDERS = #bbb #f2f2f2 #f2f2f2 #bbb

#### <span id="page-8-2"></span>**FORM\_INPUT\_BORDER Textarea, input and select (darker gray)**

• Local FORM\_INPUT\_BORDER = #aaa

#### <span id="page-8-3"></span>**FORM\_BORDER Form (same as foswikiTable border)**

• Local FORM BORDER = #cfcfcf

#### <span id="page-8-4"></span>**ACTIVE\_FORM\_BACKGROUND Edit form, form steps**

• Local ACTIVE\_FORM\_BACKGROUND = #eef7fa

#### <span id="page-8-5"></span>**FORMFIELD\_ACTIVE Active form field**

• Local FORMFIELD\_ACTIVE = #ffffe0

#### <span id="page-8-6"></span>**FORM\_HEADER\_TEXT Header text on form background**

• Local FORM\_HEADER\_TEXT = #d1400e

Do not change the text below this line unless you know what you are doing!

```
%STARTATTACH{"my_colors.css" web="%SYSTEMWEB%" topic="PatternSkin"}%
/* PatternSkin colors */
/* Generated by AttachContentPlugin from %WEB%.%TOPIC% */
/* LAYOUT ELEMENTS */
#patternScreen {
     background:%PAGE_BACKGROUND%;
}
#patternPage {
    border-color:%STRONG_BORDER%;
}
#patternTopBar {
   border-color:%SEPARATOR_BORDER%;
     /* color is defined as WEBHEADERBGCOLOR in System/DefaultPreferences */
}
#patternMain { /* don't set a background here; use patternOuter */ }
#patternOuter {
    background:none;
    border-color:%LAYOUT_ELEMENT_BORDER%;
}
#patternSideBar,
#patternWrapper {
   background:%SIDE_BAR_BACKGROUND%;
}
#patternBottomBar {
   border-color:%STRONG_BORDER%;
   background-color:%NEUTRAL_BACKGROUND%;
}
#patternBottomBarContents,
#patternBottomBarContents a:link,
#patternBottomBarContents a:visited {
```

```
 color:%GRAYED_OUT_TEXT%;
}
#patternBottomBarContents a:hover {
   color:%LINK_TEXT_HOVER%;
}
/* GENERAL HTML ELEMENTS */
html body {
    background-color:%NEUTRAL_BACKGROUND%;
    color:%MAIN_TEXT%;
}
html body.patternEditPage,
.mceContentBody {
   background-color:%MAIN_TEXT_BACKGROUND%;
}
/* be kind to netscape 4 that doesn't understand inheritance */body, p, li, ul, ol, dl, dt, dd, acronym, h1, h2, h3, h4, h5, h6 {
    background-color:transparent;
}
hr {
    color:%SEPARATOR_BORDER%;
    background-color:%SEPARATOR_BORDER%;
}
pre, code, tt {
    color:%CODE_TEXT%;
}
pre {
   background:%NEUTRAL_BACKGROUND%;
    border-color:%NEUTRAL_BORDER%;
}
blockquote {
    background-color:%NEUTRAL_BACKGROUND%;
    border-color:%NEUTRAL_BORDER%;
}
blockquote h2 {
    background:none;
}
h1 {
   color:%H1_HEADER_TEXT%;
}
h2, h3, h4, h5, h6 {
   color:%HEADER_TEXT%;
}
h2 {
    border-color:%MINOR_SEPARATOR_BORDER%;
}
h3, h4, h5, h6 {
    border-color:%MINOR_SEPARATOR_BORDER%;
}
/* to override old Render.pm coded font color style */
.foswikiNewLink font {
    color:inherit;
}
.foswikiNewLink a:link sup,
.foswikiNewLink a:visited sup {
    color:%MUTED_TEXT%;
    border-color:%NEUTRAL_BORDER%;
}
.foswikiNewLink a:hover sup {
    background-color:%LINK_BACKGROUND_HOVER%;
    color:%LINK_TEXT_HOVER%;
    border-color:%LINK_BACKGROUND_HOVER%;
}
.foswikiNewLink {
    border-color:%NEUTRAL_BORDER%;
```

```
}
:link:focus,
:visited:focus,
:link,
:visited,
:link:active,
:visited:active {
    color:%LINK_TEXT_NORMAL%;
    background-color:transparent; }
:link:hover,
:visited:hover {
    color:%LINK_TEXT_HOVER%;
    background-color:%LINK_BACKGROUND_HOVER%;
   background-image:none; }
:link:hover img,
:visited:hover img {
   background-color:transparent; }
.foswikiTopic a:visited {
    color:%LINK_TEXT_NORMAL_VISITED%; }
.foswikiTopic a:hover {
   color:%LINK_TEXT_HOVER%; }
.foswikiTopic .foswikiUnvisited a:visited {
    color:%LINK_TEXT_NORMAL%; }
.foswikiTopic .foswikiUnvisited a:hover {
    color:%LINK_TEXT_HOVER%; }
/* Form elements */
textarea,
input,
select {
    border-color:%FORM_INPUT_BORDER%;
    color:%MAIN_TEXT%;
   background-color:%MAIN_TEXT_BACKGROUND%; }
.foswikiSubmit,
.foswikiButton {
    border-color:%BUTTON_BORDERS%; }
.foswikiSubmit {
    color:%SUBMIT_BUTTON_BORDER_TEXT%;
    background-color:%SUBMIT_BUTTON_BACKGROUND%; }
.foswikiButton {
   color:%BUTTON_TEXT%;
    background-color:%BUTTON_BACKGROUND%; }
.foswikiButtonCancel {
    color:%BUTTON_TEXT%;
    background-color:%BUTTON_CANCEL_BACKGROUND%; }
.foswikiSubmitDisabled,
.foswikiSubmitDisabled:active {
    border-color:%BUTTON_BORDERS_DISABLED%;
    color:%DISABLED_TEXT%;
    background-color:%ACTIVE_FORM_BACKGROUND%; }
.foswikiTextarea,
.foswikiInputField,
.foswikiInputFieldDisabled,
```

```
.foswikiInputFieldReadOnly,
.foswikiSelect {
   border-color:%INPUT_FIELD_BORDERS%;
}
.foswikiTextarea,
.foswikiInputField,
.foswikiSelect {
    color:%MAIN_TEXT%;
    background-color:%MAIN_TEXT_BACKGROUND%;
}
.foswikiInputField:active,
.foswikiInputField:focus,
.foswikiInputFieldFocus {
   background-color:%FORMFIELD_ACTIVE%;
}
.foswikiTextareaRawView {
   color:%GENERAL_TEXT%;
}
.foswikiInputFieldDisabled {
   color:%DISABLED_TEXT%;
   background-color:%DISABLED_BACKGROUND%;
}
.foswikiInputFieldReadOnly {
   color:%GRAYED_TEXT%;
}
.foswikiSelect {
   border-color:%INPUT_FIELD_BORDERS%;
   color:%MAIN_TEXT%;
   background-color:%MAIN_TEXT_BACKGROUND%;
}
.foswikiInputFieldDisabled,
.foswikiSelectDisabled {
    color:%DISABLED_TEXT%;
    border-color:%INPUT_FIELD_BORDERS%;
    background-color:%DISABLED_BACKGROUND%;
}
.foswikiInputFieldBeforeFocus {
    color:%MUTED_TEXT%;
}
/* -----------------------------------------------------------
   Plugin elements
    ----------------------------------------------------------- */
/* TablePlugin */
.foswikiTable,
.foswikiTable td,
.foswikiTable th {
   border-color:%TABLE_BORDER%;
}
.foswikiTable th a:link,
.foswikiTable th a:visited,
.foswikiTable th a font {
    color:%LINK_TEXT_NORMAL_TABLE_HEADER%;
}
/* TwistyContrib */
.twistyPlaceholder {
    color:%GRAYED_OUT_TEXT%;
}
a:hover.twistyTrigger {
   color:%LINK_TEXT_HOVER%;
}
/* TipsContrib */
```

```
.tipsOfTheDay {
```

```
}
/* RevCommentPlugin */
.revComment .patternTopicAction {
    background-color:%ATTACHMENT_AND_FORM_BACKGROUND%;
}
/* -----------------------------------------------------------
    Foswiki styles
    ----------------------------------------------------------- */
.foswikiGrayText {
    color:%GRAYED_OUT_TEXT%;
}
.foswikiGrayText a:link,
.foswikiGrayText a:visited {
   color:%GRAYED_OUT_TEXT%;
}
.foswikiGrayText a:hover {
   color:%LINK_TEXT_HOVER%;
}
table.foswikiFormTable th.foswikiFormTableHRow,
table.foswikiFormTable td.foswikiFormTableRow {
   color:%MUTED_TEXT%;
}
.foswikiEditForm {
   color:%MAIN_TEXT%;
}
.foswikiEditForm .foswikiFormTable,
.foswikiEditForm .foswikiFormTable th,
.foswikiEditForm .foswikiFormTable td {
    border-color:%TABLE_BORDER%;
}
/* use a different table background color mix: no odd/even rows, no white background */
.foswikiEditForm .foswikiFormTable td {
   background-color:%TABLE_DATA_MIX_BACKGROUND%;
}
.foswikiEditForm .foswikiFormTable th {
    background-color:%TABLE_DATA_ODD_BACKGROUND%;
}
.patternContent .foswikiAttachments,
.patternContent .foswikiForm {
   background-color:%ATTACHMENT_AND_FORM_BACKGROUND%;
    border-color:%MAIN_TEXT_BACKGROUND%;
}
.foswikiAttachments .foswikiButton h3,
.foswikiForm .foswikiButton h3 {
    color:%HEADER_TEXT%;
}
.foswikiAttachments table,
table.foswikiFormTable {
   border-color:%TABLE_BORDER%;
   background-color:%MAIN_TEXT_BACKGROUND%;
}
.foswikiAttachments table {
   background-color:%MAIN_TEXT_BACKGROUND%;
}
.foswikiForm td,
.foswikiForm th,
.foswikiAttachments td, 
.foswikiAttachments th {
    border-color:%TABLE_BORDER%;
}
.foswikiAttachments .foswikiTable th font,
table.foswikiFormTable th.foswikiFormTableHRow font {
    color:%LINK_TEXT_NORMAL%;
```

```
.foswikiFormSteps {
   background-color:%ACTIVE_FORM_BACKGROUND%;
    border-color:%FORM_STEP_BORDER%; }
.foswikiFormStep {
    border-color:%FORM_STEP_BORDER%; }
.foswikiFormStep h2 {
    color:%H1_HEADER_TEXT%; }
.foswikiFormStep h3,
.foswikiFormStep h4 {
   color:%FORM_HEADER_TEXT%; }
.foswikiFormStep h3,
.foswikiFormStep h4 {
   background-color:transparent; }
.foswikiActionFormStepSign {
   color:%FORM_HEADER_TEXT%; }
.foswikiFormStep .foswikiHelp {
   background:%MAIN_TEXT_BACKGROUND%; }
.foswikiToc .foswikiTocTitle {
   color:%MUTED_TEXT%; }
.foswikiBroadcastMessage,
.foswikiNotification {
   background-color:%NOTIFICATION_BACKGROUND%; }
.foswikiNotification {
   border-color:%NOTIFICATION_BORDER%; }
#foswikiLogin .patternLoginNotification {
   background-color:%MAIN_TEXT_BACKGROUND%;
   border-color:%ALERT_BORDER%; }
.foswikiHelp {
   background-color:%INFO_BACKGROUND%;
   border-color:%SEPARATOR_BORDER%; }
.foswikiBroadcastMessage b,
.foswikiBroadcastMessage strong {
   color:%ALERT_TEXT%; }
.foswikiAlert,
.foswikiAlert code {
   color:%ALERT_TEXT%; }
.foswikiEmulatedLink {
   color:%LINK_TEXT_NORMAL%; }
.foswikiPageForm table {
   border-color:%TABLE_BORDER%;
    background:%MAIN_TEXT_BACKGROUND%; }
.foswikiPageForm hr {
    border-color:%FORM_BORDER%;
    background-color:%FORM_BORDER%;
    color:%FORM_BORDER%; }
.foswikiAccessKey {
    color:inherit;
    border-color:%GRAYED_OUT_TEXT%;
```
}

```
}
a:link .foswikiAccessKey,
a:visited .foswikiAccessKey {
   color:inherit;
}
a:hover .foswikiAccessKey {
   color:inherit;
}
.foswikiImage img {
   border-color:%IMAGE_BORDER%;
   background-color:%MAIN_TEXT_BACKGROUND%;
}
#patternTopBar .foswikiImage img {
   background-color:transparent;
}
.foswikiImage a:hover img {
   border-color:%LINK_BACKGROUND_HOVER%;
}
/* -----------------------------------------------------------
   Pattern skin specific elements
    ----------------------------------------------------------- */
#patternPage {
   background-color:%MAIN_TEXT_BACKGROUND%;
}
.patternHomePath a:link,
.patternHomePath a:visited {
   border-color:%NEUTRAL_BORDER%;
    color:%LINK_TEXT_NORMAL_VISITED%;
}
.patternTop a:hover {
   border:none;
    color:%LINK_TEXT_HOVER%;
}
.patternHomePath .patternRevInfo,
.patternHomePath .patternRevInfo a:link,
.patternHomePath .patternRevInfo a:visited {
    color:%GRAYED_OUT_TEXT%;
}
.patternHomePath .patternRevInfo a:hover {
    color:%LINK_TEXT_HOVER%;
}
/* Left bar */#patternSideBarContents {
    color:%GENERAL_TEXT%;
}
#patternSideBarContents hr {
   color:%FORM_STEP_BORDER%;
   background-color:%FORM_STEP_BORDER%;
}
#patternSideBarContents a:link,
#patternSideBarContents a:visited {
   color:%SIDE_BAR_LINK_TEXT%;
}
#patternSideBarContents a:hover {
   color:%LINK_TEXT_HOVER%;
}
#patternSideBarContents .patternLeftBarPersonal,
#patternSideBarContents .patternWebIndicator {
     border-color:#dadada;
}
#patternSideBarContents b,
#patternSideBarContents strong {
    color:%HEADER_TEXT%;
}
```

```
.patternTopicActions {
   background-color:%TOPIC_ACTION_BACKGROUND%;
    color:%GRAYED_OUT_TEXT_ON_DARK%; }
.patternTopicAction {
    border-color:%ATTACHMENT_AND_FORM_BORDER%; }
.patternTopicAction s,
.patternTopicAction strike {
    color:%DISABLED_TEXT%; }
.patternTopicAction .foswikiSeparator {
    color:%SEPARATOR_BORDER%; }
.patternActionButtons a:link,
.patternActionButtons a:visited {
   color:%LIGHT_ON_DARK_TEXT%; }
.patternActionButtons a:hover {
  color:%LINK_TEXT_HOVER%;
}
.patternTopicAction .foswikiAccessKey {
   color:%LIGHT_ON_DARK_TEXT%;
    border-color:%LIGHT_ON_DARK_TEXT%; }
.patternTopicAction a:hover .foswikiAccessKey {
   color:%LINK_TEXT_HOVER%; }
.patternTopicAction label {
   color:%GENERAL_TEXT%; }
.patternHelpCol {
   color:%GRAYED_OUT_TEXT%; }
.patternSigLine {
    color:%MUTED_TEXT%; }
.patternEditTopic {
    background:%ATTACHMENT_AND_FORM_BACKGROUND%; }
.patternToolBar a:link .foswikiAccessKey,
.patternToolBar a:visited .foswikiAccessKey {
   color:inherit;
   border-color:%LINK_TEXT_NORMAL_VISITED%; }
.patternToolBar a:hover .foswikiAccessKey {
   background-color:transparent;
    color:inherit;
    border-color:%LINK_TEXT_NORMAL_VISITED%; }
/* WebSearch, WebSearchAdvanced */
table#foswikiSearchTable {
   border-color:%FORM_STEP_BORDER%; }
table#foswikiSearchTable th,
table#foswikiSearchTable td {
    background-color:%MAIN_TEXT_BACKGROUND%;
    border-color:%FORM_STEP_BORDER%; }
table#foswikiSearchTable hr {
    border-color:%FORM_STEP_BORDER%;
    background-color:%FORM_STEP_BORDER%; \mathfrak{g}table#foswikiSearchTable th {
    color:%MAIN_TEXT%; }
```

```
/* -----------------------------------------------------------
    Search results
    styles and overridden styles used in search.pattern.tmpl
 ----------------------------------------------------------- */
h3.patternSearchResultsHeader,
h4.patternSearchResultsHeader {
    background-color:%ATTACHMENT_AND_FORM_BACKGROUND%;
    border-color:%SEPARATOR_BORDER%;
}
h4.patternSearchResultsHeader {
   color:%MAIN_TEXT%;
}
.patternNoViewPage h4.patternSearchResultsHeader {
   color:%HEADER_TEXT%;
}
.patternSearchResult .foswikiBottomRow {
   border-color:%MINOR_SEPARATOR_BORDER%;
}
.patternSearchResult .foswikiAlert {
   color:%ALERT_TEXT%;
}
.patternSearchResult .foswikiSummary .foswikiAlert {
   color:%ALERT_TEXT_MUTED%;
}
.patternSearchResult .foswikiNew {
   background-color:%NEW_BACKGROUND%;
   border-color:%NEW_TEXT%;
   color:%NEW_TEXT%;
}
.patternViewPage .patternSearchResultsBegin {
   border-color:%TABLE_BORDER%;
}
/* Search results in book view format */
.patternBookView .foswikiTopRow {
   background-color:transparent; /* set to WEBBGCOLOR in css.pattern.tmpl */
    color:%MUTED_TEXT%;
}
.patternBookView .foswikiBottomRow {
   border-color:%TABLE_BORDER%;
}
.patternBookView .patternSearchResultCount {
   color:%GRAYED_OUT_TEXT%;
}
/* edit.pattern.tmpl */
/* preview.pattern.tmpl */
.foswikiPreviewArea,
.patternPreviewPage .foswikiForm {
   border-color:%ALERT_BORDER%;
   background-color:%MAIN_TEXT_BACKGROUND%;
}
.patternPreviewPage .foswikiForm {
    border-color:%STRONG_BORDER%;
    background-color:%MAIN_TEXT_BACKGROUND%;
}
/* rdiff.pattern.tmpl */
.patternDiff {
   border-color:%TABLE_HEADER_BACKGROUND%;
```
}

```
#patternMainContents .patternDiff h4.patternSearchResultsHeader {
    background-color:%TABLE_HEADER_BACKGROUND%;
    color:%LIGHT_ON_DARK_TEXT%;
}
#patternMainContents .patternDiff h4.patternSearchResultsHeader a:link,
#patternMainContents .patternDiff h4.patternSearchResultsHeader a:visited {
   color:%LIGHT_ON_DARK_TEXT%;
}
tr.foswikiDiffDebug td {
   border-color:%TABLE_BORDER%;
}
.patternDiffPage .foswikiDiffTable th {
    background-color:%DIFF_HEADER_BACKGROUND%;
}
/* Changed */
.foswikiDiffChangedHeader,
tr.foswikiDiffDebug .foswikiDiffChangedText,
tr.foswikiDiffDebug .foswikiDiffChangedText {
   background:#9f9; /* green - do not change */
}
/* Deleted */
tr.foswikiDiffDebug .foswikiDiffDeletedMarker,
tr.foswikiDiffDebug .foswikiDiffDeletedText {
   background-color:#f99; /* red - do not change */}
/* Added */
.foswikiDiffAddedHeader,
tr.foswikiDiffDebug .foswikiDiffAddedMarker,
tr.foswikiDiffDebug .foswikiDiffAddedText {
   background-color:#ccf; /* violet - do not change */
}
/* Unchanged */
tr.foswikiDiffDebug .foswikiDiffUnchangedText {
    color:%GRAYED_OUT_TEXT%;
}
.foswikiDiffUnchangedTextContents { }
.foswikiDiffLineNumberHeader {
   background-color:%DIFF_HEADER_BACKGROUND%;
}
/* IMAGES */
/* image positions are set here as well as these are dependent on the image */
#patternTopBar {
     /* image is defined as WEBHEADERART in System/DefaultPreferences */
}
.foswikiToc li {
    background-image:url(bullet-toc.gif);
    background-repeat:no-repeat;
   background-position:0 .4em;
}
.patternPrintPage #patternOuter {
  background:#fff; /* white - do not change */}
.foswikiSubmit,
.foswikiSubmitDisabled {
    background-image:url(bg_submit_gradient.gif);
    background-repeat:repeat-x;
}
.foswikiSubmit,
a.foswikiSubmit:link,
a.foswikiSubmit:visited {
    background-position:0px 0px;
    background-color:#06c;
    border-color:#94cce2 #0e66a2 #0e66a2 #94cce2;
    color:#fff;
```

```
}
.foswikiSubmit:hover,
a.foswikiSubmit:hover {
   background-position:0px -80px;
    background-color:#0047b7;
    border-color:#0e66a2 #94cce2 #94cce2 #0e66a2;
    color:#fff;
}
.foswikiSubmit:active,
a.foswikiSubmit:active {
   background-position:0px -160px;
    background-color:#73ace6;
    border-color:#0e66a2 #94cce2 #94cce2 #0e66a2;
    color:#fff;
}
.foswikiSubmitDisabled,
.foswikiSubmitDisabled:hover,
.foswikiSubmitDisabled:active {
    background-position:0px -240px;
    background-color:#d9e8f7;
    border-color:#ccc #ccc #ccc #ccc;
    color:#ccc;
}
.foswikiButton,
a.foswikiButton:link,
a.foswikiButton:visited {
   background-image:url(bg_button_gradient.gif);
   background-repeat:repeat-x;
   background-position:0px 0px;
   border-color:#fff #94cce2 #94cce2 #fff;
    background-color:#cce7f1;
    color:%BUTTON_TEXT_NORMAL%;
}
.foswikiButton:hover,
.foswikiButton:active,
a.foswikiButton:hover,
a.foswikiButton:active {
   background-position:0px -160px;
    border-color:#94cce2 #94cce2 #94cce2 #94cce2;
   background-color:#cce7f1;
    color:%BUTTON_TEXT_NORMAL%;
}
.foswikiButtonDisabled,
.foswikiButtonDisabled:hover,
.foswikiButtonDisabled:active {
    background-image:url(bg_button_gradient.gif);
    background-repeat:repeat-x;
    background-position:0px -240px;
    border-color:#ccc #ccc #ccc #ccc;
    background-color:#edece6;
    color:#bbb;
}
.foswikiButtonCancel {
   background-image:url(bg_buttoncancel_gradient.gif);
   background-repeat:repeat-x;
   background-position:0px 0px;
    border-color:#f3ddd7 #ce5232 #ce5232 #f3ddd7;
    background-color:#dd724d;
    color:#fff;
}
.foswikiButtonCancel:hover {
    background-position:0px -80px;
    border-color:#ce5232 #f3ddd7 #f3ddd7 #ce5232;
    background-color:#dd724d;
    color:#fff;
}
.foswikiButtonCancel:active {
```

```
 background-position:0px -160px;
    border-color:#ce5232 #f3ddd7 #f3ddd7 #ce5232;
    background-color:#dd724d;
    color:#fff; }
.patternToolBar span a:link,
.patternToolBar span a:visited,
.patternToolBar span s,
.patternToolBar span strike {
    background-image:url(bg_button_gradient.gif);
    background-repeat:repeat-x; }
.patternToolBar span a:link,
.patternToolBar span a:visited {
   background-position:0px 0px;
   border-color:#fff #94cce2 #94cce2 #fff;
   background-color:#cce7f1;
    color:%BUTTON_TEXT_NORMAL%; }
.patternToolBar span a:hover {
    background-position:0px -80px;
    border-color:#94cce2 #94cce2 #94cce2 #94cce2;
    background-color:#cce7f1;
    color:#222; }
.patternToolBar span a:active {
   background-position:0px -160px;
   border-color:#94cce2 #94cce2 #94cce2 #94cce2;
   background-color:#e8e5d7;
    color:#222; }
.patternToolBar span s,
.patternToolBar span strike {
    background-position:0px -240px;
    border-color:#eae9e7 #eae9e7 #eae9e7 #eae9e7;
    background-color:#edece6;
    color:#bbb; }
.patternTextareaButton {
   border-color:#fffefd #b8b6ad #b8b6ad #fffefd;
    overflow:hidden; }
.patternButtonFontSelector {
   background-image:url(button_font_selector.gif);
    width:33px;
    height:16px; }
.patternButtonFontSelectorProportional {
    background-position:0 0; }
.patternButtonFontSelectorMonospace {
   background-position:0 -16px; }
.patternButtonEnlarge,
.patternButtonShrink {
   background-image:url(button_arrow.gif);
    width:16px;
   height:16px; }
.patternButtonEnlarge {
    background-position:0 0; }
.patternButtonEnlarge:hover {
   background-position:0 -42px; }
.patternButtonEnlarge:active {
    background-position:0 -84px;
```

```
}
.patternButtonShrink {
   background-position:16px 0;
}
.patternButtonShrink:hover {
   background-position:16px -42px;
}
.patternButtonShrink:active {
    background-position:16px -84px;
}
.foswikiBroadcastMessage {
   background-image:url(background_alert.gif);
   background-repeat:repeat-x;
}
/* common settings */
.patternLeftBarPersonal li,
li.patternLogOut,
li.patternLogIn {
    padding-left:13px;
   background-position:0 .4em;
   background-repeat:no-repeat;
}
.patternLeftBarPersonal li {
   background-image:url(bullet-personal_sidebar.gif);
}
.patternLeftBarPersonal li.patternLogOut {
   background-image:url(bullet-lock.gif);
}
.patternLeftBarPersonal li.patternLogIn {
   background-image:url(bullet-lock.gif);
}
%ENDATTACH%
```
[Edit](https://wiki.iac.ethz.ch/bin/edit/System/PatternSkinColorSettings?t=1714881520;nowysiwyg=1) | [Attach](https://wiki.iac.ethz.ch/bin/attach/System/PatternSkinColorSettings) | Print version | [History](https://wiki.iac.ethz.ch/bin/rdiff/System/PatternSkinColorSettings?type=history): %REVISIONS% | [Backlinks](https://wiki.iac.ethz.ch/bin/oops/System/PatternSkinColorSettings?template=backlinksweb) | Raw View | [More topic actions](https://wiki.iac.ethz.ch/bin/oops/System/PatternSkinColorSettings?template=oopsmore¶m1=%MAXREV%¶m2=%CURRREV%) Topic revision: r1 - 30 Nov 2008 - 14:16:28 - [ProjectContributor](https://wiki.iac.ethz.ch/Main/ProjectContributor)

- $\bullet$  [System](https://wiki.iac.ethz.ch/System/WebHome)
- [Log In](https://wiki.iac.ethz.ch/bin/logon/System/PatternSkinColorSettings)
- **Toolbox**
- $\blacksquare$  [Users](https://wiki.iac.ethz.ch/Main/WikiUsers)
- [Groups](https://wiki.iac.ethz.ch/Main/WikiGroups)
- $\bullet$   $\blacksquare$  [Index](https://wiki.iac.ethz.ch/System/WebTopicList)
- $\bullet$  [Search](https://wiki.iac.ethz.ch/System/WebSearch)
- **F** [Changes](https://wiki.iac.ethz.ch/System/WebChanges)
- $\bullet$  [Notifications](https://wiki.iac.ethz.ch/System/WebNotify)
- **N** [RSS Feed](https://wiki.iac.ethz.ch/System/WebRss)
- $\overline{\mathbb{R}}$  [Statistics](https://wiki.iac.ethz.ch/System/WebStatistics)
- $\bullet$  [Preferences](https://wiki.iac.ethz.ch/System/WebPreferences)
- **User Reference**
- [BeginnersStartHere](https://wiki.iac.ethz.ch/System/BeginnersStartHere)
- [TextFormattingRules](https://wiki.iac.ethz.ch/System/TextFormattingRules)
- [Macros](https://wiki.iac.ethz.ch/System/Macros)
- [FormattedSearch](https://wiki.iac.ethz.ch/System/FormattedSearch)
- [QuerySearch](https://wiki.iac.ethz.ch/System/QuerySearch)
- [DocumentGraphics](https://wiki.iac.ethz.ch/System/DocumentGraphics)

FORM\_HEADER\_TEXT Header text on form background 19

- [SkinBrowser](https://wiki.iac.ethz.ch/System/SkinBrowser)
- [InstalledPlugins](https://wiki.iac.ethz.ch/System/InstalledPlugins)
- **Admin Maintenance**
- [Reference Manual](https://wiki.iac.ethz.ch/System/ReferenceManual)
- [AdminToolsCategory](https://wiki.iac.ethz.ch/System/AdminToolsCategory)
- [InterWikis](https://wiki.iac.ethz.ch/System/InterWikis)
- [ManagingWebs](https://wiki.iac.ethz.ch/System/ManagingWebs)
- [SiteTools](https://wiki.iac.ethz.ch/System/SiteTools)
- [DefaultPreferences](https://wiki.iac.ethz.ch/System/DefaultPreferences)
- [WebPreferences](https://wiki.iac.ethz.ch/System/WebPreferences)

#### • **Categories**

- [Admin Documentation](https://wiki.iac.ethz.ch/System/AdminDocumentationCategory)
- [Admin Tools](https://wiki.iac.ethz.ch/System/AdminToolsCategory)
- [Developer Doc](https://wiki.iac.ethz.ch/System/DeveloperDocumentationCategory)
- [User Documentation](https://wiki.iac.ethz.ch/System/UserDocumentationCategory)
- [User Tools](https://wiki.iac.ethz.ch/System/UserToolsCategory)

#### • **Webs**

- [Public](https://wiki.iac.ethz.ch/Public/WebHome)
- $\bullet$   $\Box$  [System](https://wiki.iac.ethz.ch/System/WebHome)
- •

**EV FOSWIKI** Copyright © by the contributing authors. All material on this site is the property of the contributing authors.

Ideas, requests, problems regarding Wiki? [Send feedback](mailto:urs.beyerle@env.ethz.ch?subject=Wiki %20Feedback%20on%20System.PatternSkinColorSettings)